Муниципальное бюджетное общеобразовательное учреждение «Средняя общеобразовательная школа №15»

> «Утверждена» Директор школы \_\_\_\_\_\_\_\_\_\_\_\_\_\_ / Т.С.Дементьева Приказ №43 – АД От 23 августа 2021 года

# **ДОПОЛНИТЕЛЬНАЯ ОБЩЕОБРАЗОВАТЕЛЬНАЯ ОБЩЕРАЗВИВАЮЩАЯ ПРОГРАММА «ИНСТРУМЕНТАРИЙ КОМПЬЮТЕРНОЙ ТЕХНОЛОГИИ»**

(возраст обучающихся 11-13 лет, срок реализации 2 года, направленность техническая)

> Составители: Стрельцова С.С. – учитель информатики и ИКТ Соколова Д.В. – учитель информатики и ИКТ

> > Сарапул 2021г

# **1. ОСНОВНЫЕ ХАРАКТЕРИСТИКИ ПРОГРАММЫ**

# **1.1. Пояснительная записка**

Дополнительная общеобразовательная общеразвивающая программа «Инструментарий компьютерной технологии» адресована обучающимся 11-13 лет и разработана на основе нормативных документов:

- Федерального закона от 29 декабря 2012 года № 273-ФЗ «Об образовании в Российской Федерации» (в частности, статьей 75 «Дополнительное образование детей и взрослых»).
- Приказа Министерства Просвещения России от 09.11.2018 года № 196 «Об утверждении Порядка организации и осуществления образовательной деятельности по дополнительным общеобразовательным программам».
- Постановления от 04.07.2014г. № 41 «Об утверждении СанПин 2.2.4.3172-14 (Санитарноэпидемиологические требования к устройству, содержанию и организации режима работы образовательных организаций дополнительного образования детей).
- Положения о дополнительной общеобразовательной программе МБОУ « СОШ №15»

Дополнительная общеобразовательная общеразвивающая программа «Инструментарий компьютерной технологии» относится к технической направленности, вид программы – общеразвивающая, уровень – ознакомительный. Разработана, на основе имеющегося практического опыта педагогов с использованием материалов типовых программ для учреждений дополнительного образования детей.

Инструментарий компьютерной технологии − один или несколько взаимосвязанных программных продуктов для определенного типа компьютера, технология работы в котором позволяет достичь поставленную пользователем цель. В качестве инструментария можно использовать следующие распространенные виды программных продуктов для персонального компьютера: текстовый процессор (редактор), настольные издательские системы, электронные таблицы, системы программирования и кправление исполнителями.

Содержание данной программы призвано помочь детям и подросткам развить творческие способности, умения и навык работы на компьютере.

**Актуальность программы** заключается в реализации системно-деятельностного подхода на практике, развить отношение к компьютеру как средству для обработки информации (сбор, получение, преобразование, создание новых объектов и др.), использовать инструменты ИКТ (текстовые и графические редакторы, игровые среды). Программа позволяет осуществить проектный подход к занятиям, а также объединить на одном занятии сведения из различных областей знаний, таких как изобразительное искусство, музыки, математики, окружающего мир и др.

**Педагогическая целесообразность.** Программа «Инструментарий компьютерной технологии», помогает раскрыть обучающимся использование компьютера в самых разных областях: обучение, развлечение, творчество, работа, общение и т.д. Чтобы приобрести навыки работы на компьютере, необходимы начальные, базовые знания. Без них любой пользователь персонального компьютера будет чувствовать себя неуверенно, пытаться выполнять действия наугад. Работа такого пользователя очень часто является непродуктивной и приводит к ошибкам.

Разделы программы выстроены в определенной последовательности и преемственности, знакомят детей и подростков с основными понятиями информатики, открывают новые возможности для творчества.

**Адресат программы.** Программа предназначена в получении основных знаний, умений и навыков в области информационной культуры для детей и подростков в возрасте 11-13 лет. Срок реализации программы 2 года.

Форма организации образовательного процесса – групповая, индивидуальная. Количественный состав учебной группы – 15 человек.

## **Режим занятий.**

- 1-ый год обучения– 34 часа.
- 2-ой год обучения -34 часа.

**Режим занятий.** Периодичность занятий – 1 раз в неделю.

### **Объём программы: 68 часов**

Контроль результатов обучения проходит постоянно и поэтапно: по итогам изучения разделов программы в форме проектов, творческих заданий, деловых игр;

В процессе обучения по данной программе используются следующие **педагогические технологии**: личностно-ориентированные, здоровьесберегающие, игровые, ИКТ-технологии, технология разноуровневой дифференциации.

Образовательный процесс выстроен в соответствии с возрастными, психологическими возможностями и особенностями учащихся.

**Технология личностно-ориентированного обучения.** Содержание, методы и приемы технологии личностно-ориентированного обучения направлены, прежде всего, на то, чтобы раскрыть и использовать субъективный опыт каждого учащегося, помочь становлению личности путем организации познавательной деятельности.

**Здоровьесберегающие образовательные технологии** — это системный подход к обучению и воспитанию, построенный на стремлении педагога не нанести ущерб здоровью учащихся. Доброжелательная обстановка, спокойная беседа, внимание к каждому высказыванию, позитивная реакция педагога на желание учащегося выразить свою точку зрения, тактичное исправление допущенных ошибок, поощрение к самостоятельной мыслительной деятельности, уместный юмор или небольшое историческое отступление — вот далеко не весь арсенал, которым может располагать педагог, стремящийся к раскрытию способностей каждого ребенка.

**Применение ИКТ – технологии** позволяет сделать совместную деятельность с детьми привлекательной и по-настоящему современной, решать познавательные и творческие задачи с опорой на наглядность. На занятиях педагогом используются мультимедийные презентации, которые являются прекрасным наглядным пособием и демонстрационным материалом, а также опорные схемы, технологические карты, предметные и сюжетные иллюстрации, что способствует хорошей результативности.

Игровые технологии обладают средствами, которые активизируют деятельность учащихся. В их основу положена педагогическая игра как основной вид деятельности, направленный на усвоение учебного материала. На занятиях педагог создает имитацию реальной жизненной ситуации, в которой ребенку необходимо действовать.

**Технология дифференцированного обучения** дает возможность организовать учебный процесс на основе учета индивидуальных особенностей личности, т.е. на уровне возможностей и способностей ребенка. Данная технология позволяет сделать учебный процесс более эффективным, так как каждому учащемуся предоставляется возможность получить максимальные по его способностям знания и реализовать свой личностный потенциал.

# **1.2. Цель и задачи программы**

#### **Цель:**

Развитие творческих познавательных способностей обучающихся средствами информационных технологий.

**Задачи:**

- развивать желание использовать компьютер как инструмент для работы в различных областях деятельности человека;
- развивать умения решать элементарные технические вопросы;
- развивать интеллектуальные, коммуникативные и творческие способности обучающихся;
- воспитание информационной культуры;

#### **1.3. Содержание программы**

## **1.3.1. Учебно-тематический план**

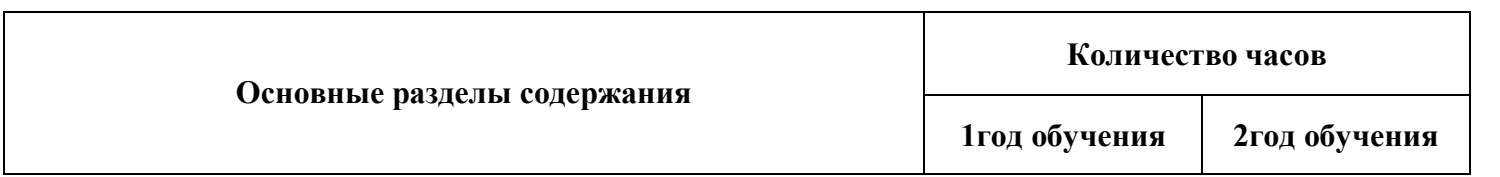

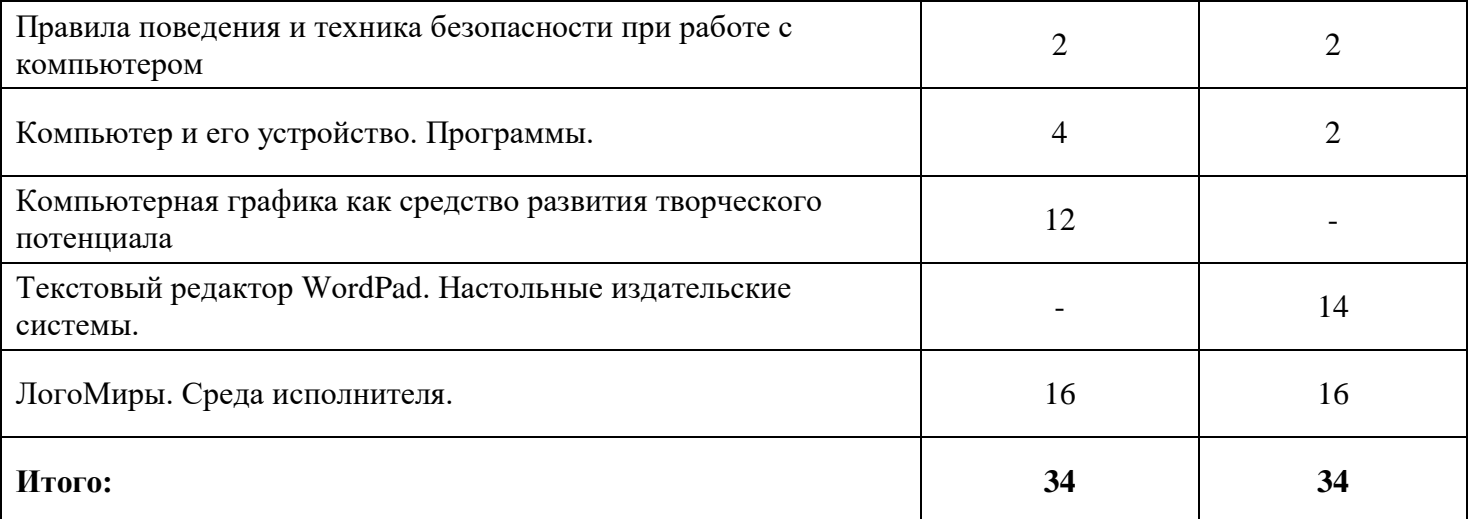

# **I.3.2. СОДЕРЖАНИЕ УЧЕБНО-ТЕМАТИЧЕСКОГО ПЛАНА**

## **1 год обучения**

## **Раздел 1. Правила поведения и техника безопасности при работе с компьютером. (2 часа)**

*Теория:* пожарная безопасность, охрана труда, санитарные правила, правила поведения в кабинете.

*Практика:* включение и выключение компьютера.

## **Раздел 2. Компьютер и его устройство. Программы. (4 часа)**

*Теория:* Назначение основных устройств компьютера. Правила работы за компьютером.

Представление о графическом интерфейсе системной среды. Понятие компьютерного меню. Освоение технологии работы с меню. Знакомство с назначением и функциями Главного меню.

*Практика:* запуск программ из Главного меню и завершение работы программы.

## **Раздел 3. Компьютерная графика как средство развития творческого потенциала (12 часов)**

*Теория:* Основные возможности графического редактора Gimp по созданию графических объектов. Интерфейс графического редактора и его основные объекты. Панель Палитра. Панель Инструменты. Настройка инструментов рисования. Создание рисунков с помощью инструментов.

*Практика:* Использование команды. Отменить. Использование инструмента Ластик. Понятие фрагмента рисунка. Технология выделения фрагмента рисунка и его перемещения. Примеры создания графического объекта из типовых фрагментов. Сохранение рисунка на диске. Практикум по созданию и редактированию графических объектов

## **Раздел 4. ЛогоМиры. Среда исполнителя. (16 часов)**

*Теория:* Понятие алгоритма. Понятие последовательного (линейного) алгоритма. Представление о циклическом алгоритме. Примеры построения графических объектов на основе циклического и линейного алгоритма. Построение графических объектов с помощью метода последовательного укрупнения копируемого фрагмента.

Понятие исполнителя. Неформальные и формальные исполнители. Учебные исполнители (Черепашка и др.) как примеры формальных исполнителей. Их назначение, среда, режим работы, система команд.

*Практика:* Управление исполнителями с помощью команд и их последовательностей. запуск среды исполнителя, создание поля, выполнение СКИ, создание рисунка с помощью СКИ, применение цикла For, выполнение стандартных заданий в среде исполнителя, подготовка и защита проектарисунка.

Создание костюмов для исполнителя. Организация театральных действий.

#### **2 год обучения**

## **Раздел 1. Правила поведения и техника безопасности при работе с компьютером. (2 часа)**

*Теория:* пожарная безопасность, охрана труда, санитарные правила, правила поведения в кабинете.

*Практика:* включение и выключение компьютера.

# **Раздел 2. Компьютер и его устройство. Программы. (4 часа)**

*Теория:* Назначение основных устройств компьютера. Правила работы за компьютером.

Представление о графическом интерфейсе системной среды. Понятие компьютерного меню. Освоение технологии работы с меню. Знакомство с назначением и функциями Главного меню.

*Практика:* запуск программ из Главного меню и завершение работы программы.

# **Раздел 3. Текстовый редактор WordPad. Настольные издательские системы. (14 часов)**

*Теория:* Назначение текстового редактора. Структура графического интерфейса текстового редактора (на примере Word Pad). Назначение Основного меню. Команды Основного меню текстового редактора.

*Практика:* Технология ввода текста. Редактирование текста: вставка, удаление и замена символов; вставка и удаление пустых строк. Назначение буфера обмена. Действия с фрагментом текста: выделение, копирование, удаление, перемещение.

## **Раздел 4. ЛогоМиры. Среда исполнителя. (16 часов)**

*Теория:* Понятие алгоритма. Понятие последовательного (линейного) алгоритма. Представление о циклическом алгоритме. Примеры построения графических объектов на основе циклического и линейного алгоритма. Построение графических объектов с помощью метода последовательного укрупнения копируемого фрагмента.

Понятие исполнителя. Неформальные и формальные исполнители. Учебные исполнители (Черепашка и др.) как примеры формальных исполнителей. Их назначение, среда, режим работы, система команд.

*Практика:* Управление исполнителями с помощью команд и их последовательностей. запуск среды исполнителя, создание поля, выполнение СКИ, создание рисунка с помощью СКИ, применение цикла For, выполнение стандартных заданий в среде исполнителя, подготовка и защита проектарисунка.

Создание костюмов для исполнителя. Организация театральных действий.

# **1.4 Панируемые результаты**

## **Предметные результаты**

**Знать:**

- правила поведения при работе с компьютером
- основные устройства компьютера
- понятие файла
- владение понятиями «равно», «не равно», «больше», «меньше», «вверх», «вниз», «вправо», «влево», «действия предметов», «возрастание», «убывание», «множество», «симметрия», маска, костюм, поле, игра
- название цветов, форм и размеров предметов
- понятие фрагмента рисунка
- точные способы построения геометрических фигур
- понятие пикселя и пиктограммы
- основные способы работы с информацией в программе Gimp, WordPad, ЛогоМиры.

## **Уметь:**

- уверенно и легко владеть компьютером
- делать выбор в режиме «меню» и управлять объектами на экране монитора
- использовать клавиатуру и мышь при работе с прикладными программами
- работать с интерактивной доской
- вставлять картинки из файлов
- получать различные варианты решения для одной и той же задачи
- выделять форму предметов; определять размеры предметов; располагать предметы, объекты, цифры по возрастанию, убыванию;
- выделять, отображать, сравнивать множества и его элементы; уметь строить симметричные изображения простых геометрических фигур
- создавать рисунки в графическом редакторе Gimp
- создавать текстовые документы
- печатать текст
- редактировать текст
- вставлять рисунки, объект WordArt
- самостоятельно составлять композиции
- видеть ошибки и уметь их исправлять.

## **Использовать приобретенные знания и умения в учебной деятельности и повседневной жизни:**

- готовить сообщения с использованием различных источников информации: книг, прессы, радио, телевидения, устных сообщений и др.
- применять точную и понятную инструкцию при решении учебных задач и в повседневной жизни
- придерживаться этических правил и норм, применяемых при работе с информацией, применять правила безопасного поведения при работе с компьютером
- уметь давать полные ответы и аргументировать свои выводы

# **2. ОРГАНИЗАЦИОННО-ПЕДАГОГИЧЕСКИЕ УСЛОВИЯ**

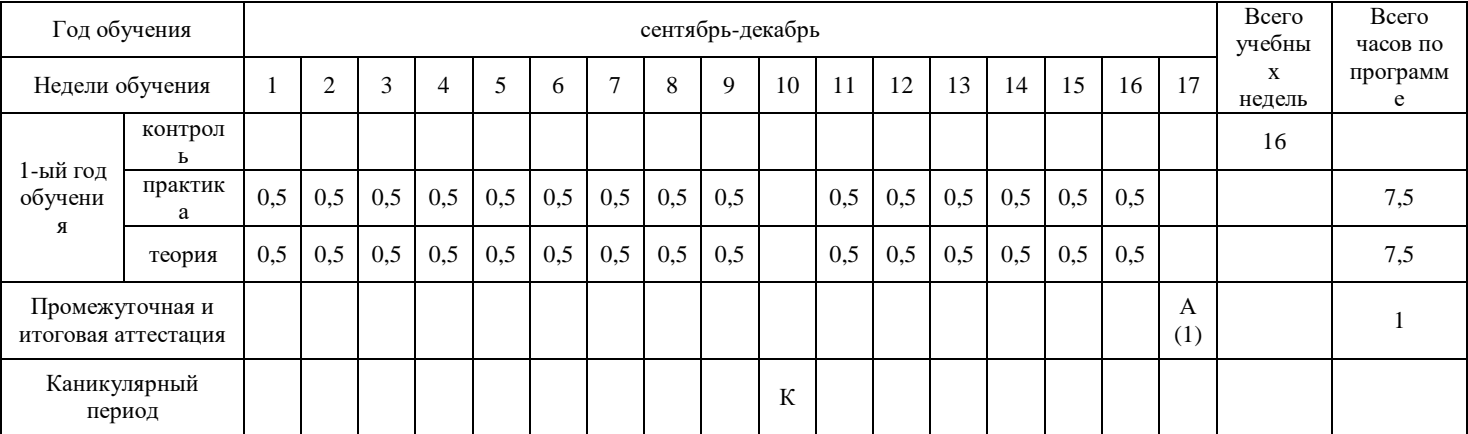

## **2.1 Календарный учебный график**

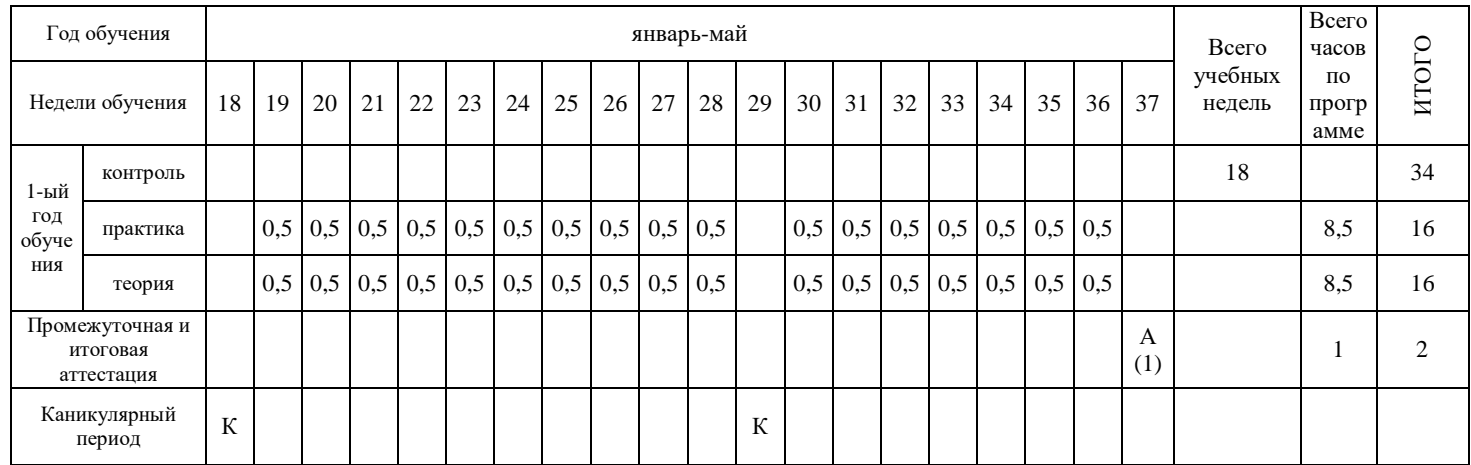

#### **2.2 Условия реализации программы**

## **Медиаресурсы**

- проектор, подсоединяемый к компьютеру (видеомагнитофону); технологический элемент новой грамотности – радикально повышает: уровень наглядности в работе учителя, возможность для обучающихся представлять результаты своей работы всему классу, эффективность организационных и административных выступлений.
- интерактивная доска повышает уровень наглядности в работе учителя и обучающегося, качественно изменяет методику ведения отдельных занятий.

# **Оборудование**

- персональный компьютер универсальное устройство обработки информации; основная конфигурация современного компьютера обеспечивает обучающемуся мультимедиавозможности.
- принтер позволяет фиксировать информацию на бумаге.
- телекоммуникационный блок, устройства, обеспечивающие подключение к сети обеспечивает работу локальной сети, даёт доступ к российским и мировым информационным ресурсам, позволяет вести электронную переписку.
- устройства вывода звуковой информации аудиоколонки и наушники для индивидуальной работы со звуковой информацией, громкоговорители для озвучивания всего класса.
- устройства для ручного ввода текстовой информации и манипулирования экранными объектами – клавиатура и мышь.

# **Программное обеспечение**

- операционная система;
- файловый менеджер;
- антивирусная программа;
- программа-архиватор;
- текстовый редактор, растровый и векторный графические редакторы;
- программа разработки презентаций;
- браузер.

## **2.3 Формы аттестации (контроля)**

Форма подведения итогов – игры, соревнования, конкурсы, защита проектов.

Способы и методики определения результативности образовательного и воспитательного процесса разнообразны и направлены на определение степени развития творческих способностей каждого ребенка. На протяжении всего учебного процесса предполагается проводить следующие виды контроля знаний, умений и навыков:

- *беседы в форме «вопрос – ответ»* с ориентацией на сравнение, сопоставление, выявление общего и особенного. такой вид контроля развивает мышление ребенка, умение общаться, выявляет устойчивость его внимания. опрос проводится доброжелательно и тактично, что позволяет снимать индивидуальные зажимы у детей, обеспечивает их эмоциональное благополучие;
- *беседы и лекции с элементами викторины или конкурса*, позволяющие повысить интерес обучающихся и обеспечить дух соревнования;
- *проектные работы* для выполнения определенной операции по предмету для проверки аккуратности, внимательности, ответственности за выполняемую работу (особенно для групповых занятий);
- после нескольких изученных приемов работы с различными приложениями предусматриваются занятия по *повторению правил техники безопасности* при работе с инструментом и др;
- *проведение презентации* своего проекта с обсуждением каждой выполняемой работы.

Система оценивания – безотметочная. Используется только словесная оценка достижений обучающихся.

На основе анализа, проблем и индивидуальных особенностей ребят подбираются темы образовательной программы, устанавливается уровень сложности, смена форм и методов преподавания учебного материала.

# **2.4. Календарный план воспитательной работы**

## **Пояснительная записка**

Календарный план воспитательной работы ДООП «Инструментарий компьютерной технологии» составлен на основе требований:

- федерального закона «Об образовании в Российской Федерации» (п.5 пр.196, [введенной в](http://docs.cntd.ru/document/565416465)  [действие с 1 сентября 2020 года Федеральным законом от 31 июля 2020 года N](http://docs.cntd.ru/document/565416465) [304-ФЗ\)](http://docs.cntd.ru/document/565416465);
- программы воспитания МБОУ «СОШ№2»;
- образовательной программы дополнительного образования МБОУ «СОШ№2»;
- положения о ДООП МБОУ «СОШ№2».

Согласно Положения о ДООП МБОУ "СОШ№2" , Календарный план воспитательной работы является частью ДООП в разделе «структура и содержание структурных элементов программы» ( Учебный план, Содержание учебного плана, Календарный учебный график, Календарный план воспитательной работы ).

Календарный план воспитательной работы-представляет собой перечень мероприятий на весь учебный год в которых принимает участие педагог и учащиеся. Мероприятия распределёны по модулям согласно Плану воспитательной работы МБОУ "СОШ№2", указаны направления воспитательной деятельности, форма проведения мероприятий, участники(возраст),ориентировочное время проведения мероприятий.

Педагог самостоятельно выбирает модули и установливает количество часов воспитательной работы.

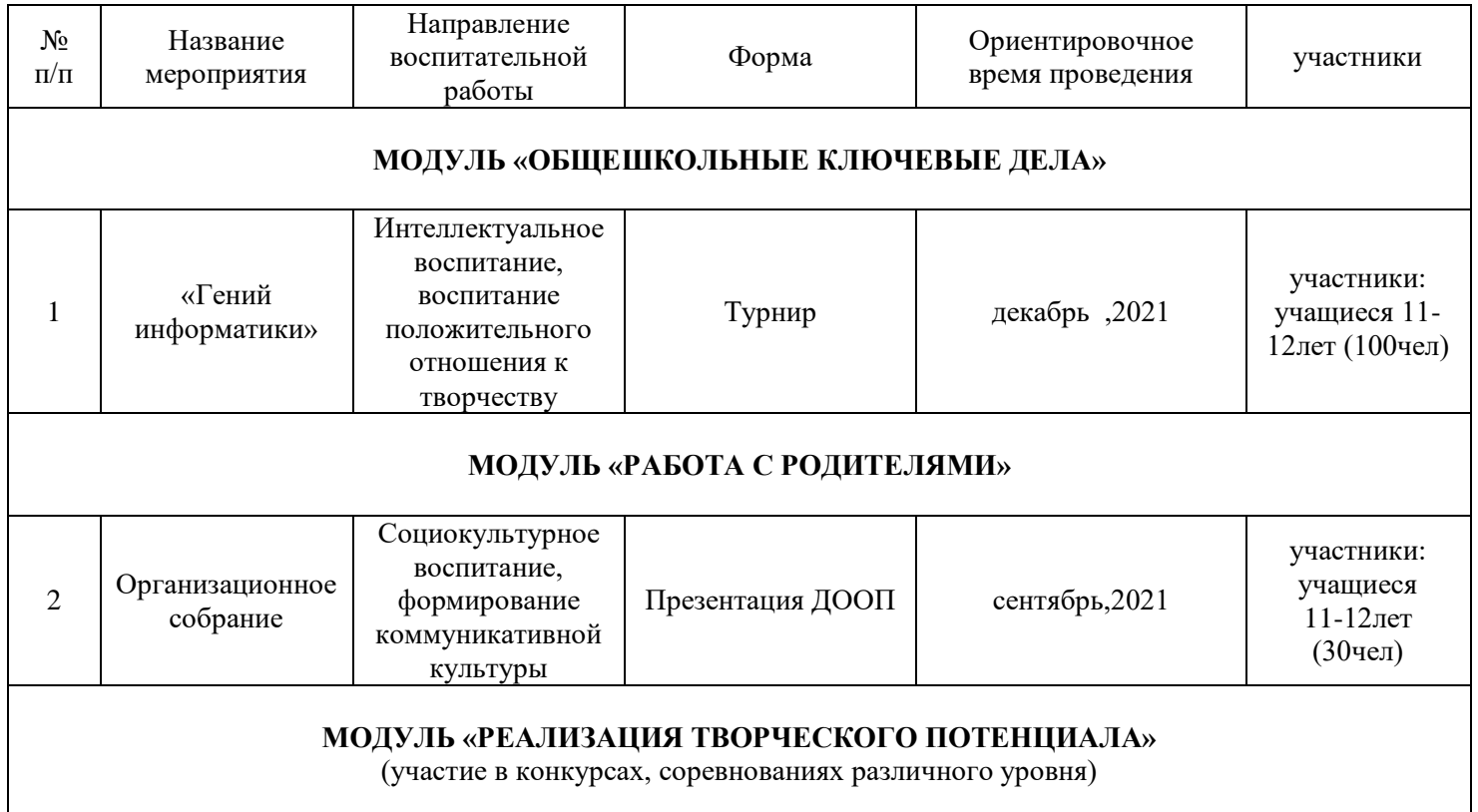

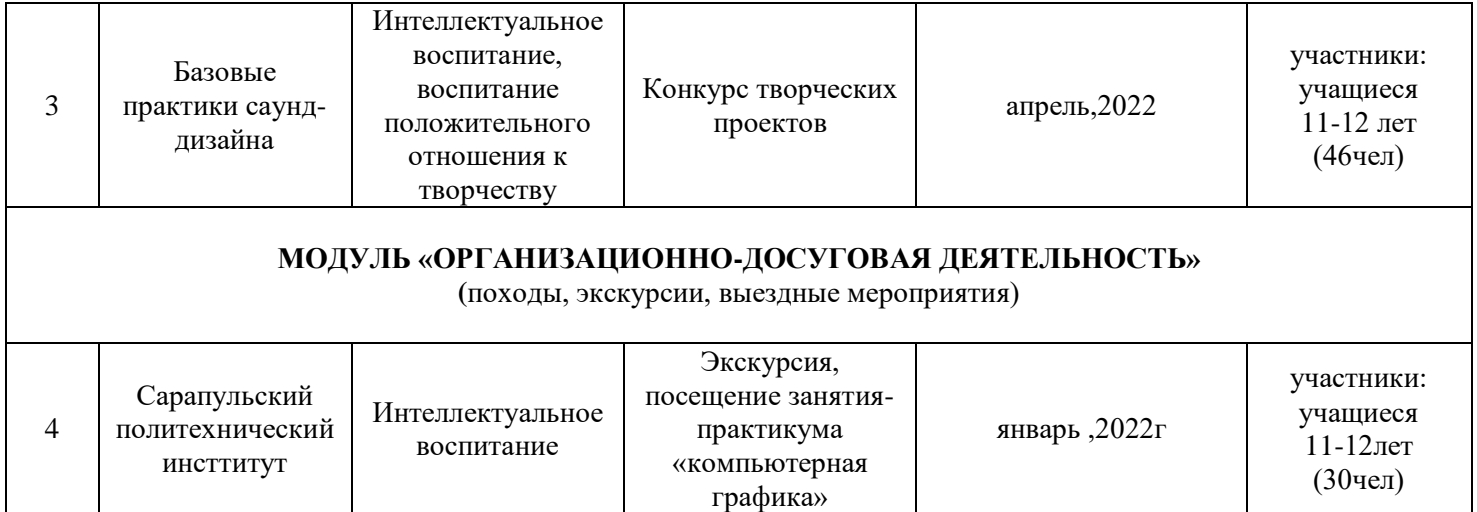

## **2.5 Оценочные материалы**

### **Критерии оценивания рисунка**

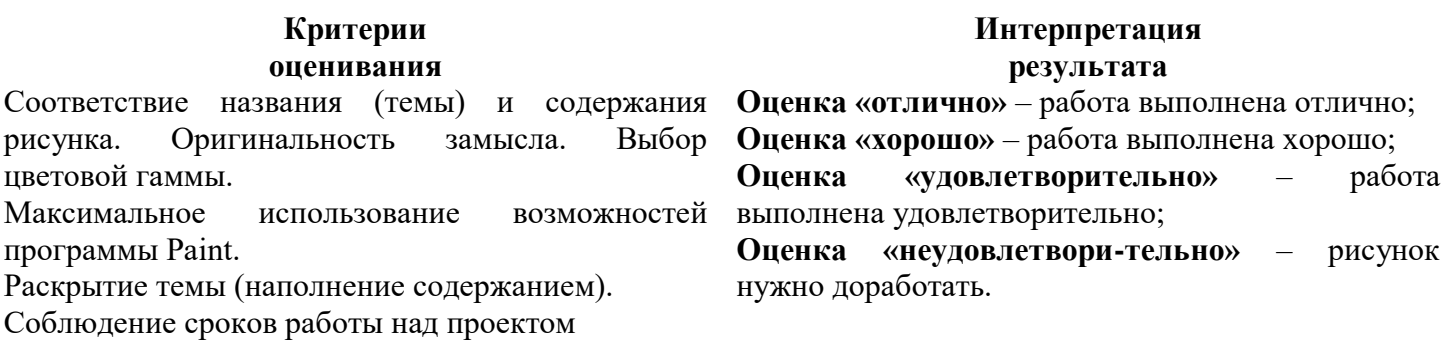

# **Критерии оценивания работ выполненных средствами текстового редактора WordPad**

## **Критерии оценивания**

Установка ориентации листа в соответствии с заданием.

Наличие рисунка (скопированного из памяти ПК или созданного с помощью графического редактора Gimp).

Наличие текста (согласно тематике).

Использование элементов композиции и цветового оформления.

Использование эффективных с точки зрения восприятия документа элементов: автофигур, надписей и др.

Наличие элементов оформления документа путем форматирования шрифта, картинки, вставки рамки, добавления фона, использования эффектов, например, анимации текста.

## **Интерпретация результата**

**Оценка «отлично»** – выполнены все требования к выполнению работы, проявлено творчество в работе.

**Оценка «хорошо»** – документ создан в полном соответствии с требованиями, возможны недочеты в оформлении документа.

**Оценка «удовлетворительно»** – допущены существенные погрешности в оформлении документа, или не выдержаны некоторые существенные требования, отсутствует творческое мышление.

**Оценка «неудовлетворительно»** – не выдержано большинство требований к работе, отсутствуют знания и умения по созданию и оформлению текстового документа.

# **Критерии оценивания работ, выполненных в среде программирования исполнителями**

**Критерии оценивания** Задано поле для работы исполнителя. Грамотно использована СКИ. Имеется цикл для выполнения однотипных повторяющихся фрагментов. Наличие процедур. Логическая последовательность. Дизайн.

**Оценка «хорошо»** – работа выполнена хорошо; **Оценка «удовлетворительно»** – работа выполнена удовлетворительно; **Оценка «неудовлетворительно»** – презентацию нужно доработать.

### **2.6 Методическое обеспечение**

Методическими материалами программы «Инструментарий компьютерной технологии» являются творческие проекты. Проектная деятельность позволяют осуществлять интеграцию знаний, умений и навыков обучающихся, формировать и развивать у них способность к осознанной практической деятельности, т.е. способность определять цель деятельности, планировать путь ее достижения, анализировать свою деятельность и оценивать её результаты.

## **Список литературы:**

## **Для педагога**

- 1. Программы по учебным предметам. Программы внеурочной деятельности. М.: Академкнига / Учебник, 2011. – ч.2: 192 с.
- 2. Макарова Н.В. Программа по информатике и ИКТ (системно-информационная концепция). СПб.: Питер, 2009. – 128с.: ил.
- 3. Дуванов А.А., Азы информатики. Рисуем на компьютере. Книга для ученика.- СПб.: БХВ-Петербург, 2013.- 352с.: ил.
- 4. Практические задания по курсу «Пользователь персонального компьютера». Методическое пособие./Разработано: В.П. Жуланова, Е.О. Казадаева, О.Л. Колпаков, В.Н. Борздун, М.А. Анисова, О.Н. Тырина, Н.Н. Тырина-Кемерово: КРИПКиПРО.- 2014.
- 5. Электронные пособия: Мир информатики (11-12 лет), «Кирилл и Мефодий», 2014.

## **Для обучающихся**

- 1. Информатика и ИКТ: Учебник. Начальный уровень/ Под ред. проф. Н.В. Макаровой. СПб.: Питер, 2010.- 160с.: ил.
- 2. Макарова Н.В., Николайчук Г.С., Титова Ю.Ф. Информатика и ИКТ. Рабочая тетрадь №1. Начальный уровень. – СПб. – Питер, 2011. – 48с.: ил
- 3. DVD-приложение к учебно-методическому комплекту Н.В. Макаровой «Информатика и ИКТ. Интерактивный УМК для преподавателей.» ). – СПб.: Питер, 2009.
- 4. Дуванов А.А., Азы информатики. Рисуем на компьютере. Книга для ученика.- СПб.: БХВ-Петербург, 2013.- 352с.: ил.
- 5. Практические задания по курсу «Пользователь персонального компьютера». Методическое пособие./Разработано: В.П. Жуланова, Е.О. Казадаева, О.Л. Колпаков, В.Н. Борздун, М.А. Анисова, О.Н. Тырина, Н.Н. Тырина-Кемерово: КРИПКиПРО.- 2014.
- 6. Электронные пособия: Мир информатики (11-12 лет), «Кирилл и Мефодий», 2014.
- 7. Социальная сеть работников образования. URL:<http://nsportal.ru/nachalnaya-shkola/informatika> ;
- 8. Сайт «Единая коллекция цифровых образовательных ресурсов». URL: http://school[collection.edu.ru](http://collection.edu.ru/) /
- 9. Современный учительский портал. URL: Режим доступа: [http://easyen.ru](http://easyen.ru/) /
- 10. Моргунова Е.Л. Дидактический материал для изучения графического редактора. URL[:http://klyaksa.net/htm/kopilka/mel/index.htm\)](http://klyaksa.net/htm/kopilka/mel/index.htm)
- 11. Картинки для пошагового рисования URL:<http://qushlawich.ru/> <http://www.kalyamalya.ru/>
- 12. Физминутки. URL:<http://www.psyoffice.ru/>